**1**

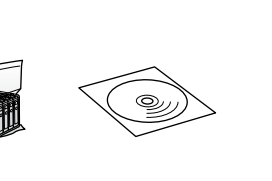

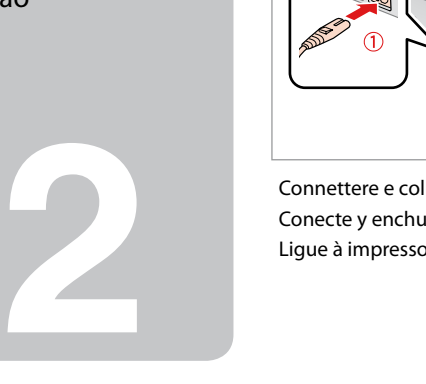

**3**

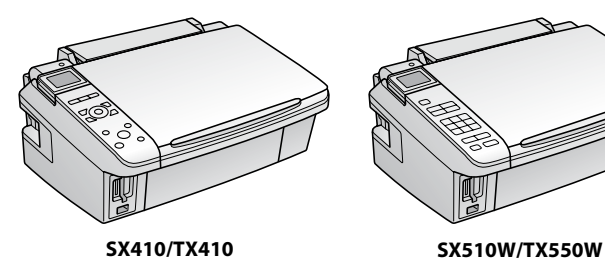

Connettere e collegare alla presa. Conecte y enchufe. Ligue à impressora e à corrente.

A�

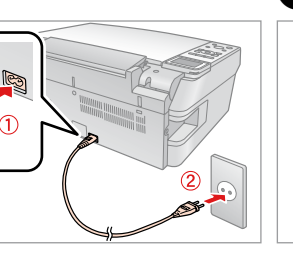

Accendere. Encienda. Ligue.

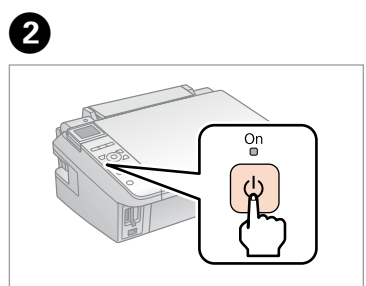

Selezionare una lingua. Elija un idioma. Seleccione um idioma.

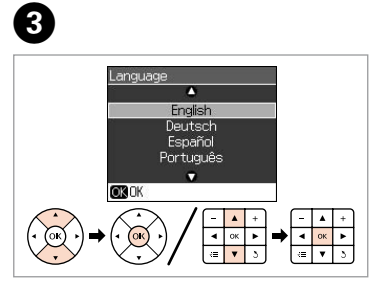

Abra. Abra. Agitare e disimballare. Agite y desembale. Agite e desembale.

> Premere. Pulse. Pressione.

 $\boldsymbol{\Theta}$ 

Instale. Instale.

Chiudere. Cierre. Feche.

Le cartucce di inchiostro installate per la prima volta nella stampante verranno parzialmente utilizzate per caricare la testina di stampa. Tali cartucce potrebbero stampare meno pagine rispetto alle successive cartucce di inchiostro.

Los primeros cartuchos instalados en la impresora se usarán parcialmente para cargar el cabezal de impresión. Así, estos cartuchos pueden imprimir menos páginas que los posteriores.

Os primeiros tinteiros instalados na impressora serão utilizados em parte para carregar a cabeça de impressão. Estes tinteiros podem imprimir menos páginas do que os tinteiros posteriores.

Osservare attentamente le avvertenze per evitare danni alla persona. Siga las advertencias con precaución para evitar lesiones. Tem de seguir este símbolo com cuidado para evitar ferimentos.

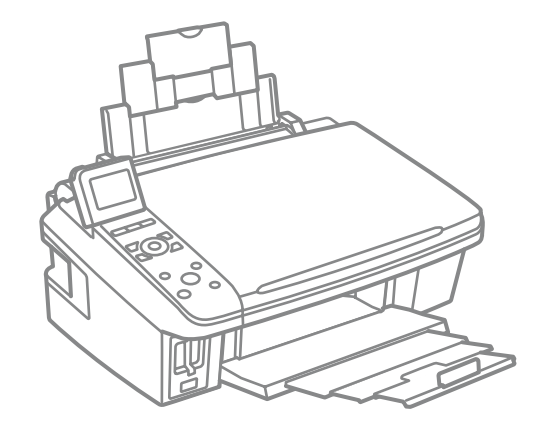

Non aprire la confezione della cartuccia di inchiostro fino a quando non si è pronti per la sua installazione nella stampante. La cartuccia viene fornita in confezione sottovuoto per preservarne l'affidabilità.

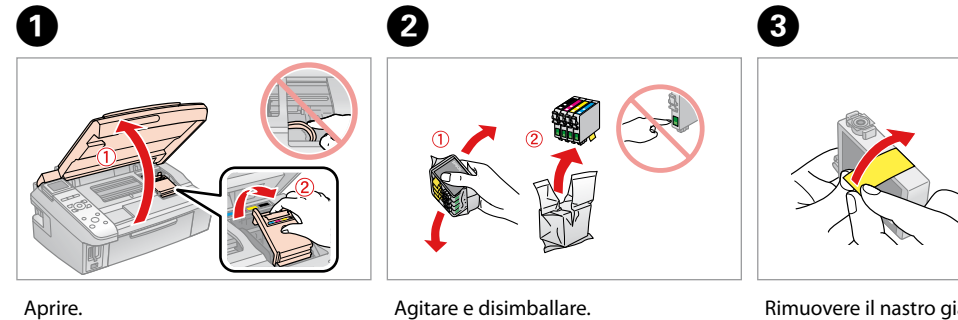

No desembale el cartucho de tinta hasta que vaya a instalarlo en la impresora. Está envasado al vacío para conservar todas sus propiedades.

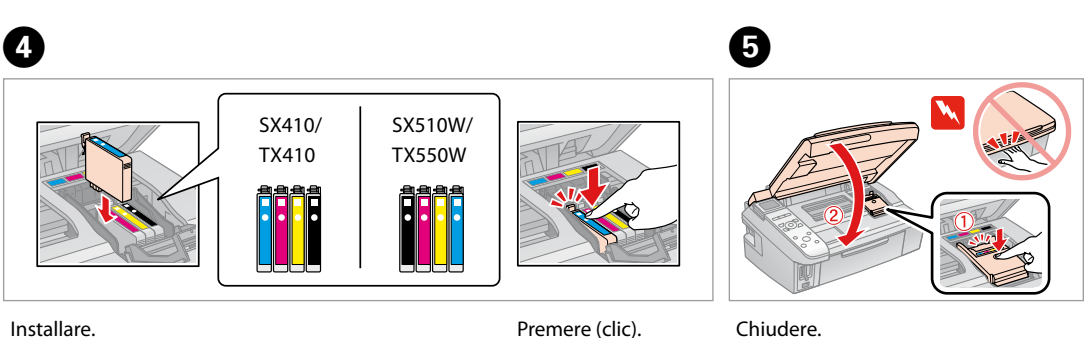

Abra apenas a embalagem do tinteiro quando estiver pronto para o instalar na impressora. O tinteiro é embalado em vácuo para manter a sua fiabilidade.

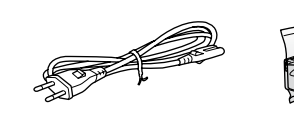

Il contenuto può variare a seconda dell'area di residenza. El contenido varía según la región. O conteúdo varia em função do país.

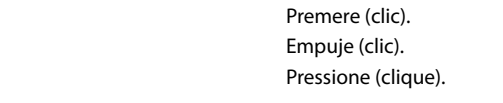

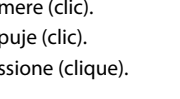

IT **Inizia qui**

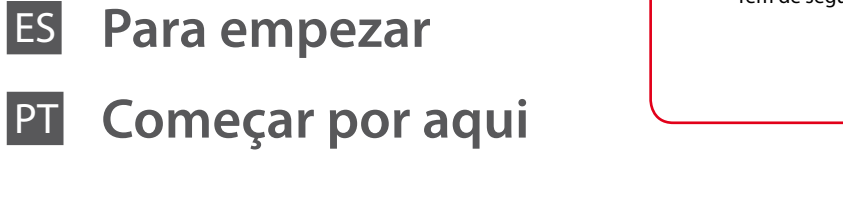

Disimballaggio Desembalaje Desembalagem

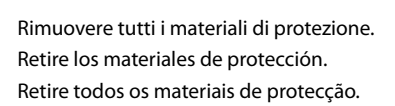

## Epson Stylus® SX410/SX510W/TX410/TX550W Series

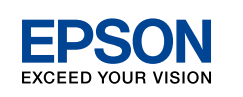

## Accensione Encendido Ligação

Installazione delle cartucce d'inchiostro Instalación de los cartuchos de tinta Instalar os Tinteiros

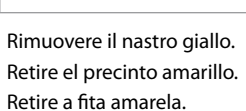

)pen the scanner uni<sup>.</sup><br>and install the ink cartridges lease see the setup sheet for details

 $\widehat{\otimes}$ 

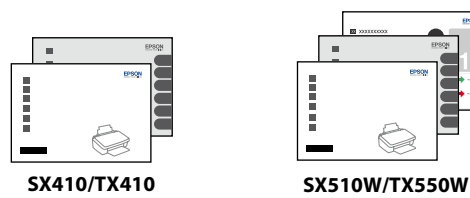

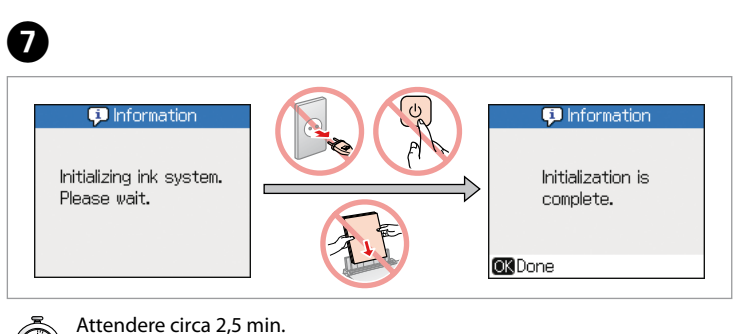

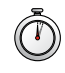

Attendere circa 2,5 min. Espere unos 2,5 minutos. Aguarde cerca de 2,5 min.

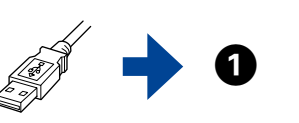

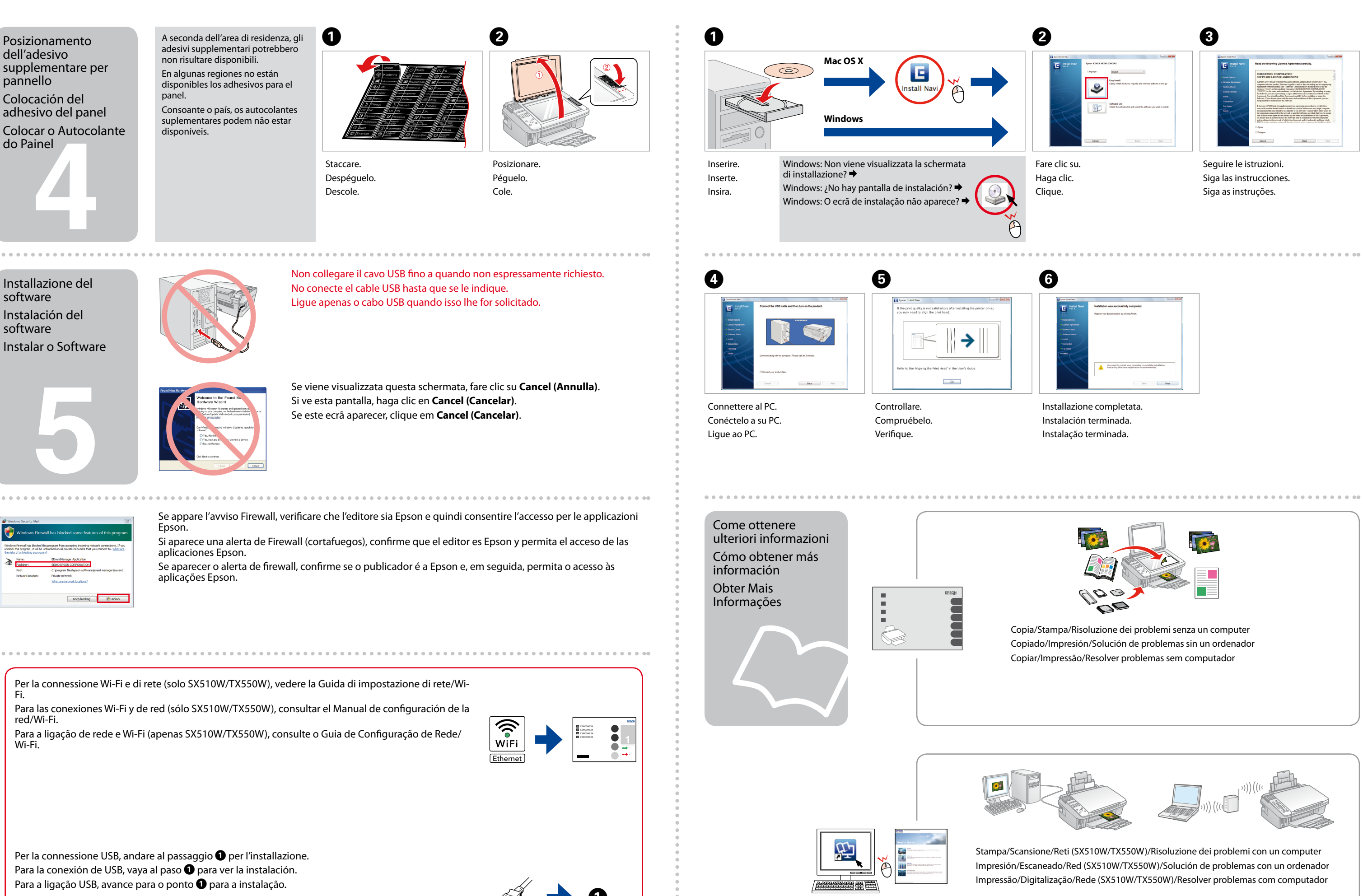

Para la conexión de USB, vaya al paso  $\bullet$  para ver la instalación. Para a ligação USB, avance para o ponto  $\bullet$  para a instalação.